$<<$ Visual Basic

书名:<<Visual Basic程序设计实用教程>>

- 13 ISBN 9787115243751
- 10 ISBN 7115243751

出版时间:2011-2

页数:200

314000

extended by PDF and the PDF

http://www.tushu007.com

, tushu007.com

, tushu007.com  $<<$ Visual Basic Visual Basic 9 Visual Basic Visual Basic Basic extension of the set of the set of the set of the set of the set of the set of the set of the set of the

,  $\alpha$  ,  $\alpha$  ,  $\beta$  ,  $\beta$  ,  $\beta$  ,  $\beta$  ,  $\beta$  ,  $\beta$  ,  $\beta$  ,  $\beta$  ,  $\beta$  ,  $\beta$  ,  $\beta$  ,  $\beta$  ,  $\beta$  ,  $\beta$  ,  $\beta$  ,  $\beta$  ,  $\beta$  ,  $\beta$  ,  $\beta$  ,  $\beta$  ,  $\beta$  ,  $\beta$  ,  $\beta$  ,  $\beta$  ,  $\alpha$  ,  $\beta$  ,  $\beta$  ,  $\alpha$  ,  $\beta$  ,  $\$ 

Visual Basic

*Page 2*

, tushu007.com

## $<<$ Visual Basic

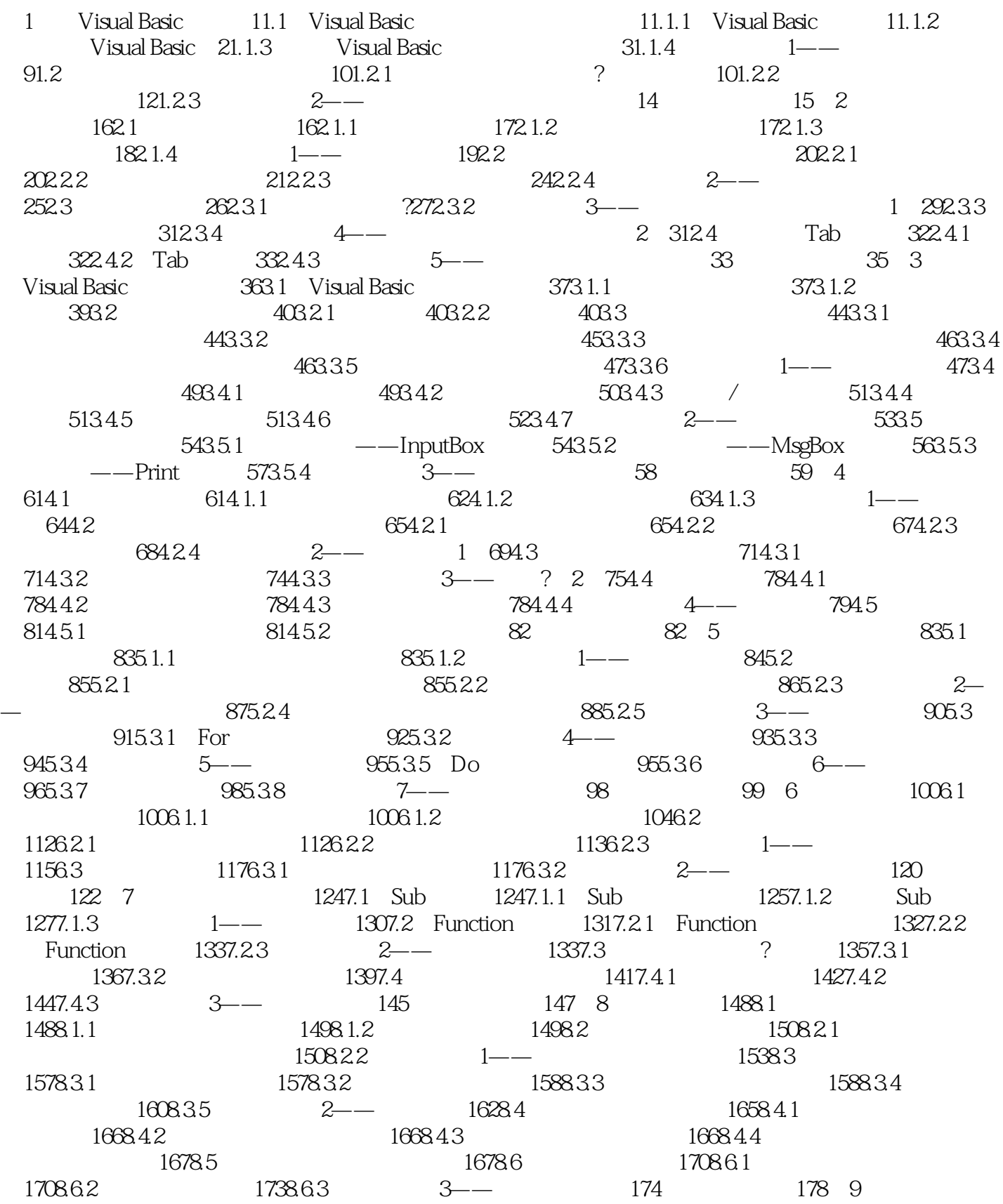

, tushu007.com

 $<<$ Visual Basic

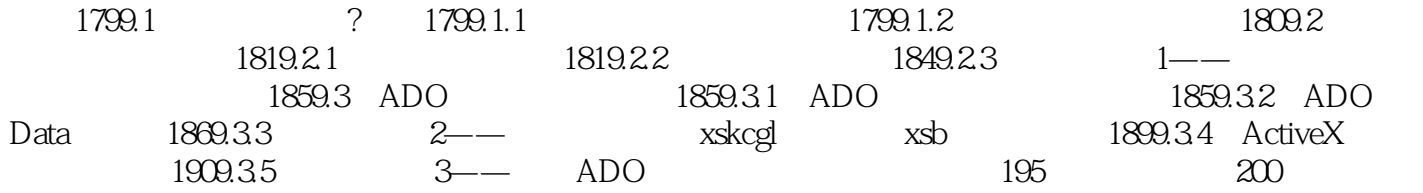

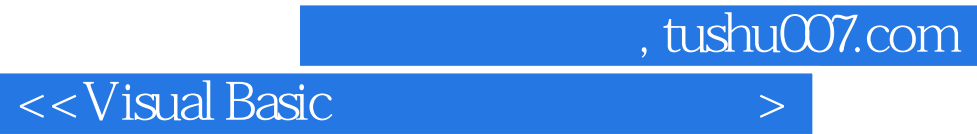

本站所提供下载的PDF图书仅提供预览和简介,请支持正版图书。

更多资源请访问:http://www.tushu007.com